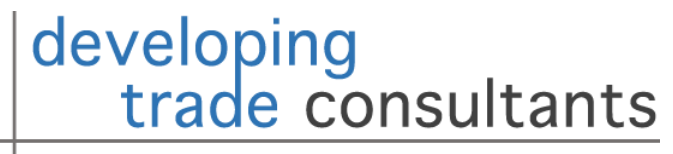

policy • research • capacity building

1

#### Lecture 1: Introduction to Machine Learning

Ben Shepherd, Principal. [Ben@Developing-Trade.Com](mailto:Ben@Developing-Trade.Com)

# Key Takeaways

- 1. Some elements of machine learning can be seen as related to familiar concepts from econometrics, though the terminology often differs.
- 2. Econometrics tends to focus on inference; ML tends to focus on prediction (or classification).
- 3. Lasso and related techniques provide a convenient entry point into machine learning, because they are easily recognizable in terms of regression models.
- 4. Lasso, Ridge, and Elastic Net are all shrinkage estimators: they penalize OLS estimates to "shrink" some parameter estimates towards zero.
- 5. ML workflow requires discipline and focus:
	- 1. Training/testing split.
	- 2. K-Fold cross validation.
	- 3. Prediction, and assessment of accuracy.
	- 4. Be careful to avoid too much pre-testing, as the testing data will bleed into the training data.
	- 5. Beware overfitting!
- 6. Simple ML applications are straightforward in R with GLMNet, though considerable data work is often required first.

#### Outline

1. What is Machine Learning?

- 2. The Lasso and Related Approaches
- 3. Workflow, Tips, and Traps
- 4. Demonstration in R: The Logistics Performance Index

- ▶ ML or "algorithms" are everywhere, we constantly hear about them:
	- ▶ When Netflix suggests a movie we might like, based on past choices.
	- Automatic translation of text into other languages.
	- **Mining of sentiment databases, like tweets.**
	- **Predictive text in Gmail (scarily good).**
- Where does ML fit into economics, and specifically into policyrelevant economics related to international trade?
- ▶ How does ML relate to what we already know as "econometrics"?

#### **Inference Problem**

- ▶ What is the elasticity of bilateral trade flows with respect to trade facilitation performance?
	- $\triangleright$  Data on trade flows  $\rightarrow$  Gravity model.
	- Variable of interest + controls.
	- $\triangleright$  Fixed effects to account for panel structure.
	- **Appropriate econometric** estimator (PPML) to deal with known issues with OLS.
	- $\triangleright$  Test with diagnostics.

#### **Prediction/Classification Problem**

- Which countries are the most likely to experience "explosive" export growth in the next five years?
	- $\triangleright$  Data on trade growth in the past.
	- **Data on country characteristics.**
	- $\triangleright$  Let the data decide which characteristics matter the most.
	- $\triangleright$  Predictive algorithm, not econometric estimator.
	- **Test with predictive accuracy.**

#### **Inference Problem**

- $Y = XB + e$
- We're interested in estimates of B that:
	- Satisfy desirable large sample properties (consistency, bias, efficiency).
	- Are informative as to an economic mechanism underlying the problem.
	- The mechanism is of primary interest.
- $\blacktriangleright$  Econometric methods make assumptions about the data generating process to produce estimates of B with desirable properties.
- **Pay little attention to predictions of Y.**

#### **Prediction/Classification Problem**

- $Y = XB + e$
- ▶ We're interested in predictions of Y, not estimates of B.
- ML pays (relatively) little attention to estimates of B.
- ML makes no assumptions about the data generating process.
- Typically little attention to large sample properties; question is simply "how well does the model predict Y?"

- **Estimation**
- $\blacktriangleright$  Estimation sample
- ▶ Out-of-sample
- Explanatory variables
- **Estimated parameters**
- Statistical model
- ▶ Goodness of fit

#### **Econometrics Machine Learning**

- $\blacktriangleright$  Training
- Training sample
- **Prediction sample**
- **Features**
- ▶ Weights
- Regularization / Algorithm
- $\blacktriangleright$  Predictive accuracy

- Econometrics provides a useful entry point into ML, and some concepts "translate" relatively well.
- But the point of view is usually quite different: the end use of the model is different.
	- Though there are cases where the relationship is much closer (e.g., matrix completion methods for causal inference).
- Also ML is a broad family of algorithms and approaches; we will only look at a small sample.
- There is a lot of statistics behind ML, but it is more accessible than traditional econometrics for practical learning.
	- **Mobilize basic concepts from econometrics.**
	- Focus initially on techniques that are closely linked to econometric models.
	- Focus on an intuitive understanding of ML algorithms, not the mechanics of how they work.
	- Develop a workflow/process designed to match problems to algorithms, and avoid typical pitfalls.
- Still very few applications of ML in the international trade literature, and some existing applications are a little eccentric.
- **Lots of scope to add to the policy literature!**

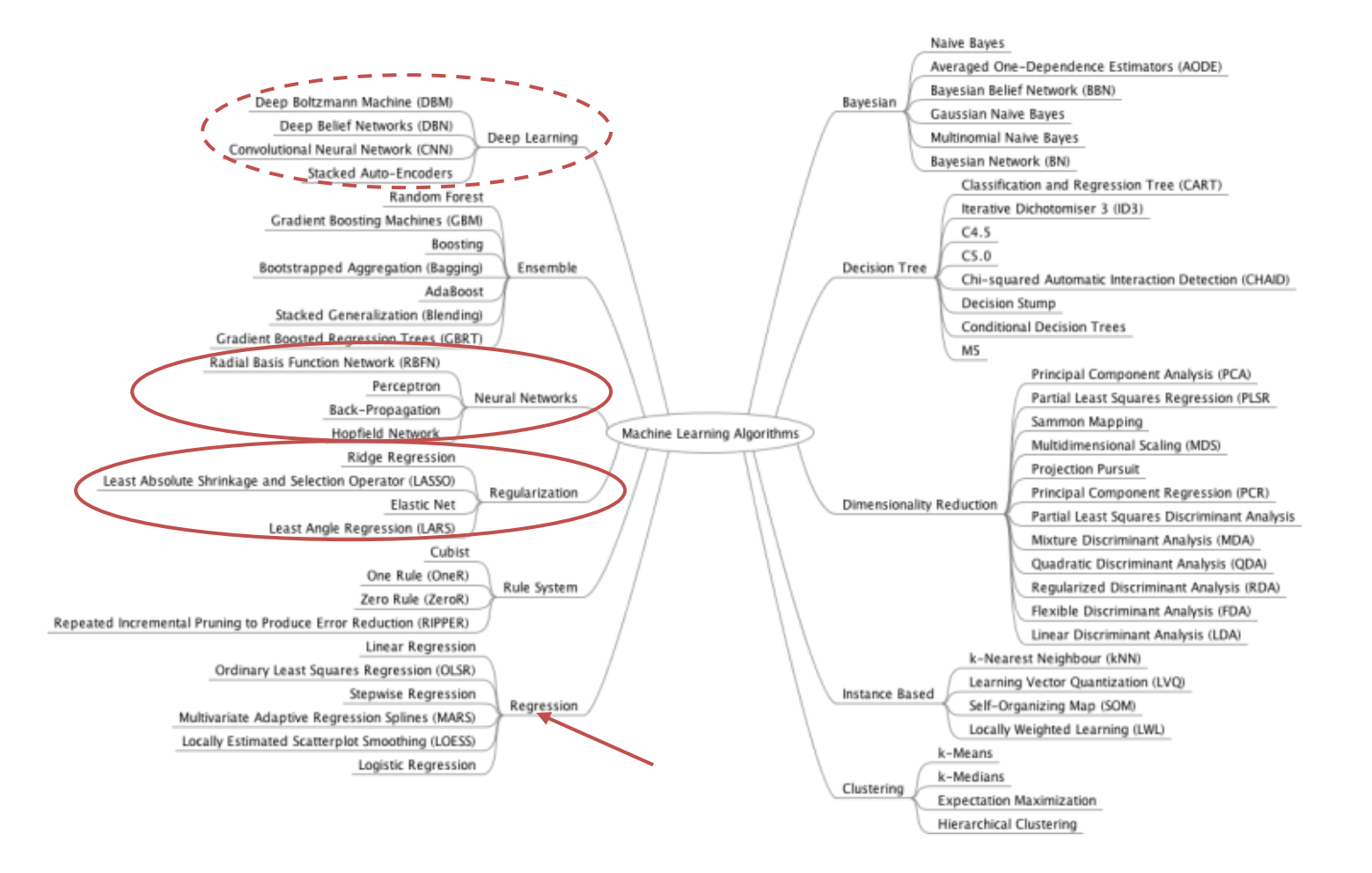

Source: https://antontarasenko.com/2015/12/28/machine-learning-for-economists-an-introduction/

## 2. The Lasso and Related Approaches

- **The simplest Least Absolute Shrinkage and Selection Operator (Lasso)** solves the following problem:
	- $\hat{B} = argmin(Y XB)'(Y XB) + \lambda \sum_{j=1}^{J} |B_j|$ OLS Penalty Factor
	- Solution by numerical methods.
	- The second terms penalizes (shrinks) weights (parameter estimates, a total of J parameters), so that some are zero.
- **Lasso makes it possible to select features (variables) with non-zero weights** (parameters), then use them to predict Y.
- A neat trick is that because of the nonlinearity, Lasso can have MORE features than observations in the dataset!
	- So we can start from a potentially huge dataset, and narrow it down to the variables that really matter for predictive purposes.
- 2. The Lasso and Related Approaches A close relative is Ridge regularization:  $\hat{B} = argmin(Y - XB)'(Y - XB) + \lambda \sum_{j=1}^{J} B_j^2$ OLS Penalty Factor
- Same principle as Lasso, but the penalty works on the square of the weight rather than its absolute value.
- **Elastic Net regularization combines these two approaches:** 
	- $\hat{B} = argmin(Y XB)'(Y XB) + \lambda \sum_{j=1}^{J} (\frac{1-\alpha}{2})$  $\frac{-\alpha}{2}B_j^2 + \alpha |B_j|$
	- So for alpha = 0,  $EN = Ridge$ . For alpha = 1,  $EN = Lasso$ . For other alphas, EN is a blend of the two approaches, with the total penalty governed by lambda.

## 2. The Lasso and Related Approaches

- ▶ The simplest applications of shrinkage regularization are linear (like OLS).
	- But can also be used with nonlinear models like Poisson, Logit, etc.
	- Choice depends on the nature of the problem, as well as empirical performance.
- Shrinkage regularization is an easy entry point into the ML literature, because it is essentially a different way of looking at a regression problem.
	- Before the days of widespread ML (~2000), I learned about "ridge regression" as a way of dealing with collinearity in regression models.
- ▶ The key difference in applying shrinkage regularization as an ML algorithm really lies in:
	- **Type of problem.**
	- Presentation of results.
	- Workflow and model comparison.

How do we implement Lasso in an ML context?

- $\triangleright$  Recall the problem we're solving:
	- $\hat{B} = argmin(Y XB)'(Y XB) + \lambda \sum_{j=1}^{J} |B_j|$
- $\blacktriangleright$  The key choice is the penalty parameter  $\lambda$ .
- In an ML context, we want to choose  $\lambda$  so that the model has the "best possible" predictive performance, as measured by some criterion such as mean squared error.

- ▶ A typical ML approach to model selection is crossvalidation:
	- Split the data into training and test samples.
	- Estimate a model using the training data only, then use it to make predictions for the test sample.
	- ▶ Compute a prediction accuracy measure.
	- Repeat for all the candidate models.
	- $\triangleright$  Select the model with the highest prediction accuracy measure.

- ▶ The gold standard in many ML applications (including Lasso as an example) is k-fold CV
- 1. Randomly split the data into k subsamples.
- 2. Hold back one of the k subsamples as a testing sample, then estimate a model using the remainder of the data as a training sample for a given value of  $\lambda$ .
- 3. Use the model to make predictions for the testing sample, and calculate MSE.
- 4. Repeat steps 1-3 for the other k subsamples, and calculate average MSE.
- 5. Repeat steps 1-4 for alternative values of  $\lambda$  by moving over a grid.
- $\triangleright$  K=10 is typical, use 5 for quick exploratory work.
- ▶ Don't worry: the computer automates k-fold cross-validation!
- 3. Workflow, Tips, and Traps
- If we search over a grid for  $\lambda$ , we can select the model with lowest average MSE for the testing sub-samples.
- It represents the "best possible" predictive performance.
- ▶ The selected model will imply a certain number of zero weights, so the non-zero weights represent features that have been "selected" by the model on the basis of its predictive performance.
- $\triangleright$  Final step: obtain predictions using the full sample.

- ▶ K-fold CV helps minimize the risk of over-fitting the data, but we need to be rigorous and disciplined in exploratory work.
	- Given enough features, we can always come up with a model that will fit arbitrarily well insample.
	- CV focuses on out-of-sample predictions, but if we do it too much in pre-testing, we are "cheating" by effectively giving the model the full sample.
	- So beware of effectively using the full sample to overfit a model—performance will look very good, but when you use it with new data, it will do much worse.
	- Familiar problem from forecasting applications in econometrics.
- $\blacktriangleright$  First, split the sample into training and testing subsamples.
- Then, use k-fold CV on the training subsample.
- Assess model performance based on the testing subsample.
- Avoid repeating this process over and over: the information from the testing subsample effectively "bleeds" into the training subsample!

- We've already noted that a neat feature of Lasso (and many other ML procedures) is that the number of features can be large relative to the sample.
	- Typically a major problem for econometric models, both because inference is difficult due to correlations among variables, but also due to mechanical limits.
- A linear Lasso, like OLS, assumes a linear model for the relationship between features/weights and the prediction variable.
- But if our only limit on the number of features is computing time, we can include:
	- **Nonlinear terms (powers).**
	- Interactions.
- Not uncommon to start with thousands of features, and use Lasso selection to identify a small number with strong predictive value.
- Since we're only secondarily interested in inference, we don't necessarily need a behavioral model to support nonlinearities or interactions.
- Again, beware of overfitting!

- **The World Bank's Logistics Performance Index (LPI) summarizes performance on six** dimensions using a survey.
- ▶ Data are available for a range of countries (not all; ~150) for 2007, then 2010-2018 at twoyear intervals.
- Although widely used in policy settings, the LPI methodology will be fundamentally changed in the near future, meaning that new observations will not be comparable with old ones.
- $\blacktriangleright$  Wouldn't it be nice to:
	- Fill in LPI values for countries and years not covered?
	- Continue to produce LPI estimates that are compatible with the "old" methodology?
- From an ML perspective, this is a classic prediction problem: we can't run our own surveys, but can we use observations on existing data series to make "good" predictions of the LPI?
	- Extending the index is then just a question of using observations of those series for other countries and years.

- ▶ We can come at the problem from two complementary angles:
	- Prediction: We want to use ML to predict LPI scores based on other data.
	- Classification: We want to use ML to put countries into their LPI quintiles based on other data.
- **The WB produces scores, but often talks about countries in** the five performance groups (quintiles) as sharing similar characteristics.
- **Prediction can use a linear model. Classification will use a** multinomial model (5 categories). All can be run using the standard workflow and approaches including Lasso, Ridge, and Elastic Net.

- $\blacktriangleright$  How do we do this in R?
- ▶ The answer is what it nearly always is: "There's a package for that!".
- GLMNet: Elastic net based on the GLM family, so covers linear, Poisson, Logit, Multinomial, etc.
- GLMNet is less fancy than many R packages:
	- $\blacktriangleright$  It doesn't support missing values.
	- Its native format takes data in matrix form; similar for other ML approaches, so we will do that, even though formula wrappers are available.
	- So there is some work required to manipulate the data, both inputs and outputs.
- ▶ What data can we use to predict the LPI? Let's just try the whole World Development Indicators database, 2000-2019.
	- **Lots of missing values, so we need to clean.**
	- Take levels and interactions.

- $\blacktriangleright$  Here's the strategy, starting with prediction:
	- Clean up the data.
	- ▶ Set up matrices for GLMNet, with the full set of explanatory variables.
	- $\triangleright$  Split into training and testing subsamples.
	- ▶ Run Lasso, Ridge, and 50-50 Elastic Net on the training subsample using 10-fold CV to choose the penalty parameter.
	- ▶ Construct predictions for the testing subsample, check accuracy using RMSE.
	- ▶ Choose a model, and use it to predict out of sample.
	- $\triangleright$  Repeat the above steps for classification.
- Now for the code...

# Key Takeaways

- 1. Some elements of machine learning can be seen as related to familiar concepts from econometrics, though the terminology often differs.
- 2. Econometrics tends to focus on inference; ML tends to focus on prediction (or classification).
- 3. Lasso and related techniques provide a convenient entry point into machine learning, because they are easily recognizable in terms of regression models.
- 4. Lasso, Ridge, and Elastic Net are all shrinkage estimator: they penalize OLS estimates to "shrink" some parameter estimates towards zero.
- 5. ML workflow requires discipline and focus:
	- 1. Training/testing split.
	- 2. K-Fold cross validation.
	- 3. Prediction, and assessment of accuracy.
	- 4. Be careful to avoid too much pre-testing, as the testing data will bleed into the training data.
	- 5. Beware overfitting!
- 6. Simple ML applications are straightforward in R with GLMNet, though considerable data work is often required first.

# Additional Resources

- Two nice overview papers by economists:
	- Athey and Imbens (2019): [https://arxiv.org/pdf/1903.10075.pdf.](https://arxiv.org/pdf/1903.10075.pdf)
	- ▶ Mullainathan and Spies (2017): <https://pubs.aeaweb.org/doi/pdfplus/10.1257/jep.31.2.87>.
- ▶ Quick start tutorial for GLMNet: [https://web.stanford.edu/~hastie/glmnet/glmnet\\_alpha.htm](https://web.stanford.edu/~hastie/glmnet/glmnet_alpha.html) l.
- **Links to resources:**

[https://antontarasenko.com/2015/12/28/machine-learning](https://antontarasenko.com/2015/12/28/machine-learning-for-economists-an-introduction/)for-economists-an-introduction/.